ニフクラ ベーシックホスティングのアカウント情報について

ニフクラ ベーシックホスティングのお申し込みが完了すると【ホスティング】ホスティング サービス設定完了のお知らせというメールが通常即日配信されます。メールにはサービス毎の アカウント情報が記載されています。

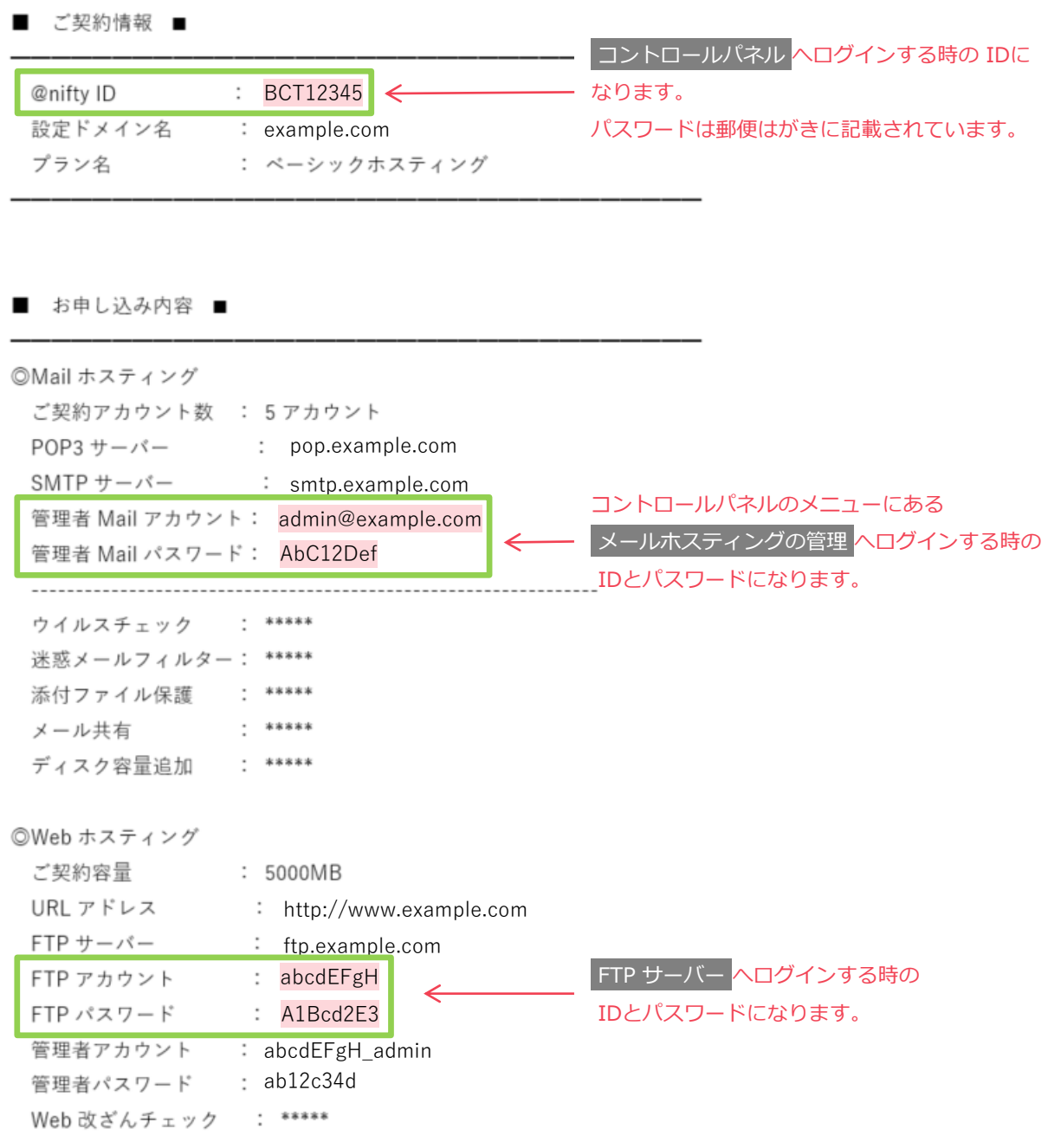

※ @nifty IDでコントロールパネルへログインできない場合、Webホスティングの管理者アカウントとパスワードを使って コントロールパネルへログインすることも可能です。